## **Samsung**

## **Redigere video og uploade til YouTube**

## **Redigere video**

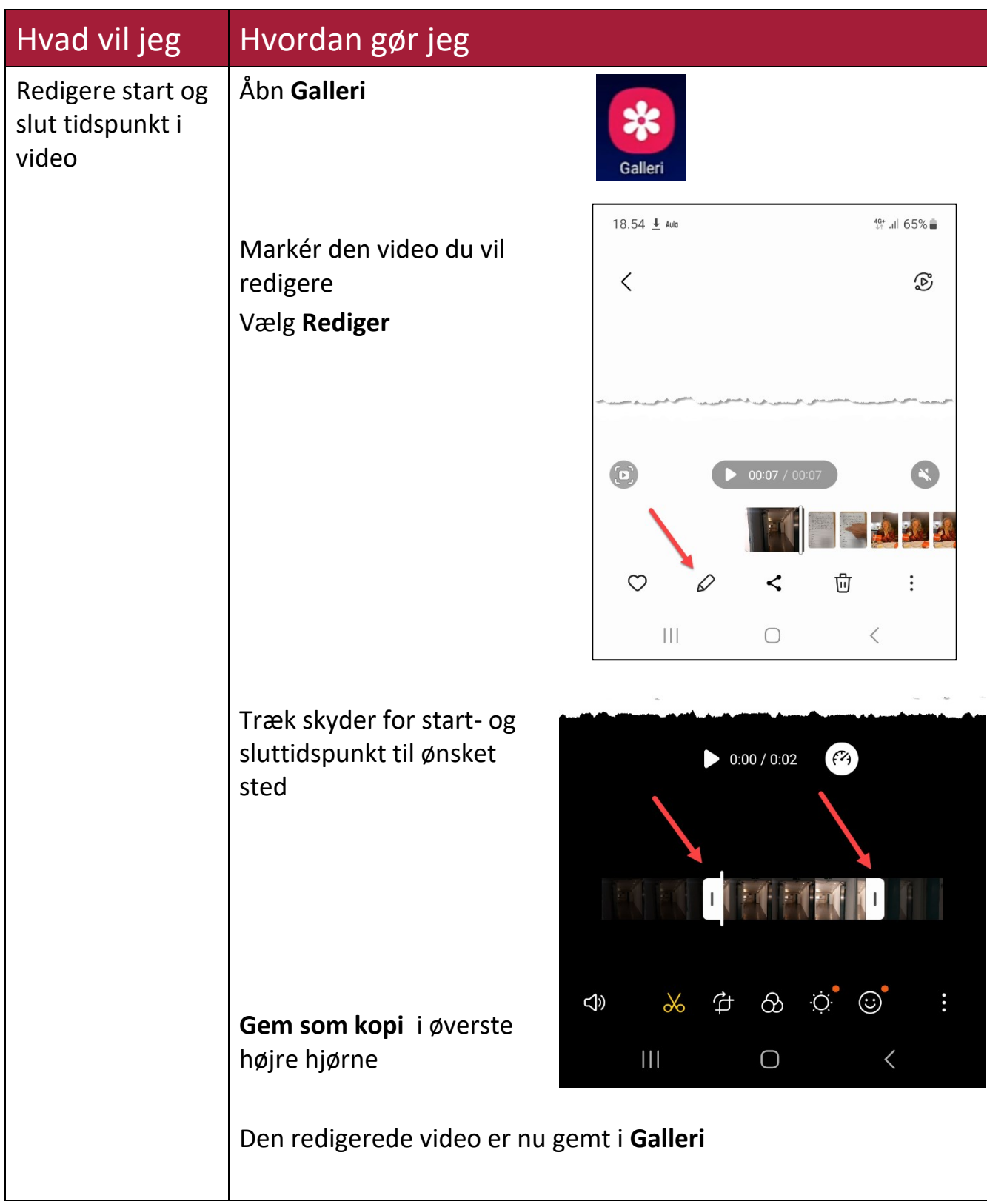

## **Uploade video til en YouTube kanal og dele via link**

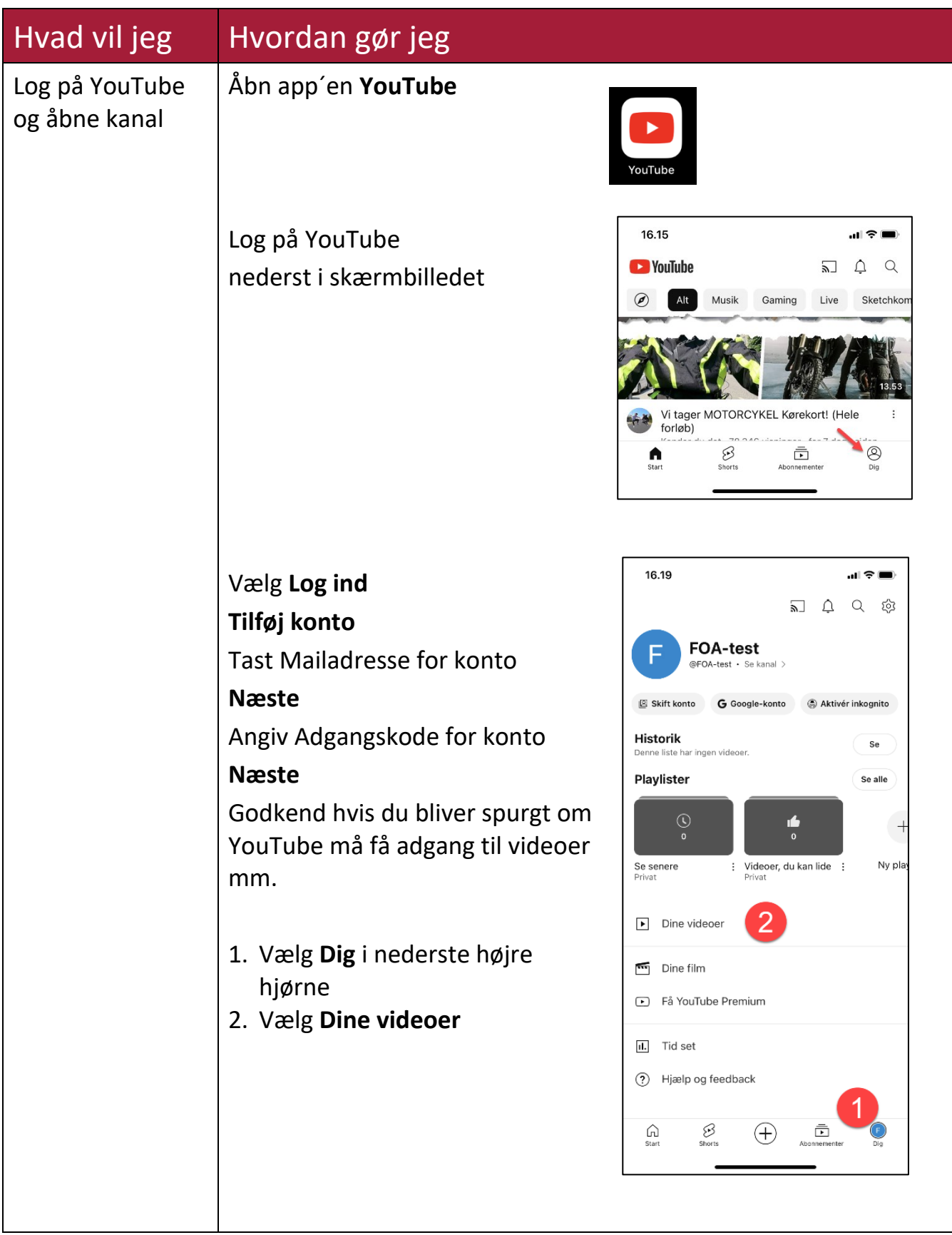

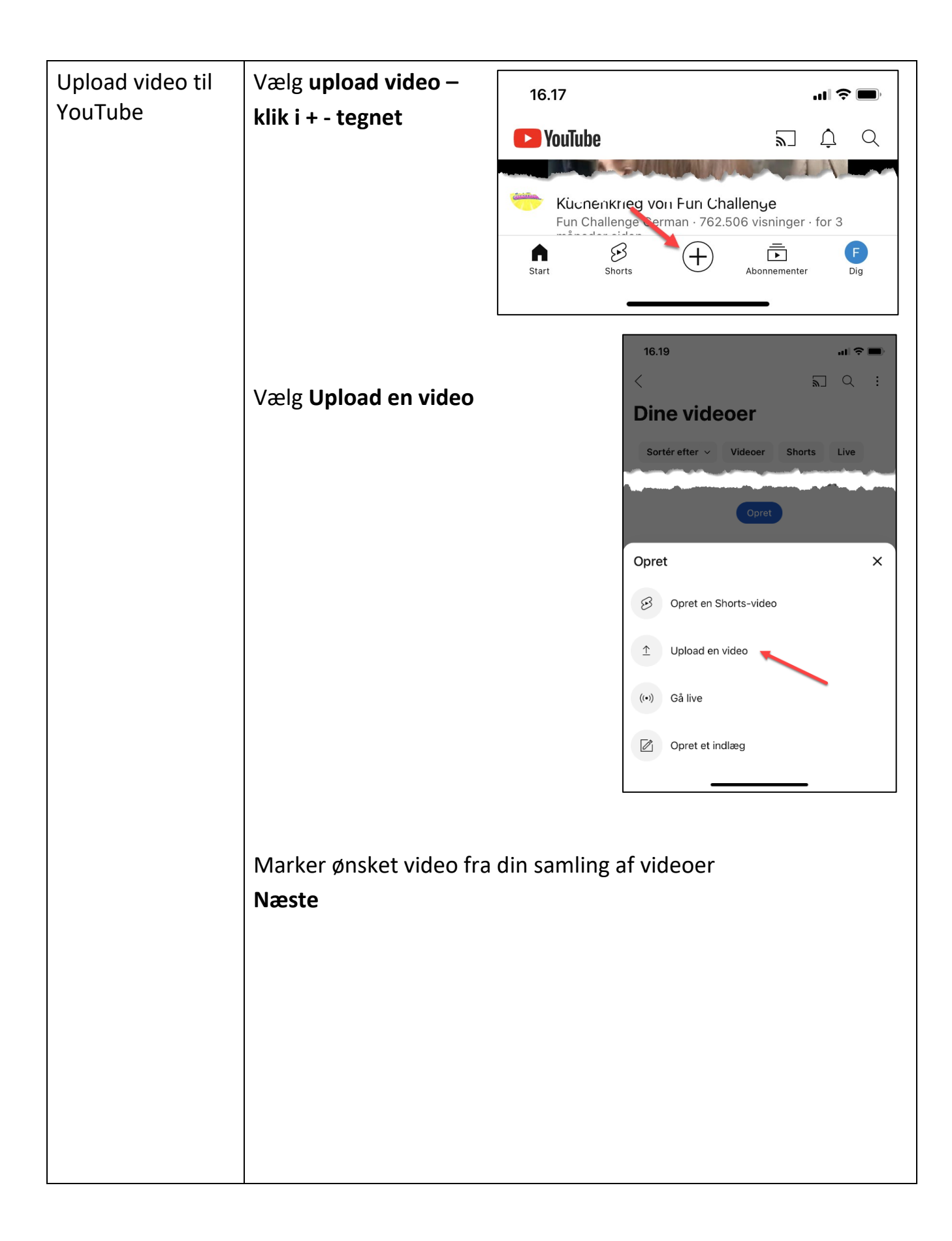

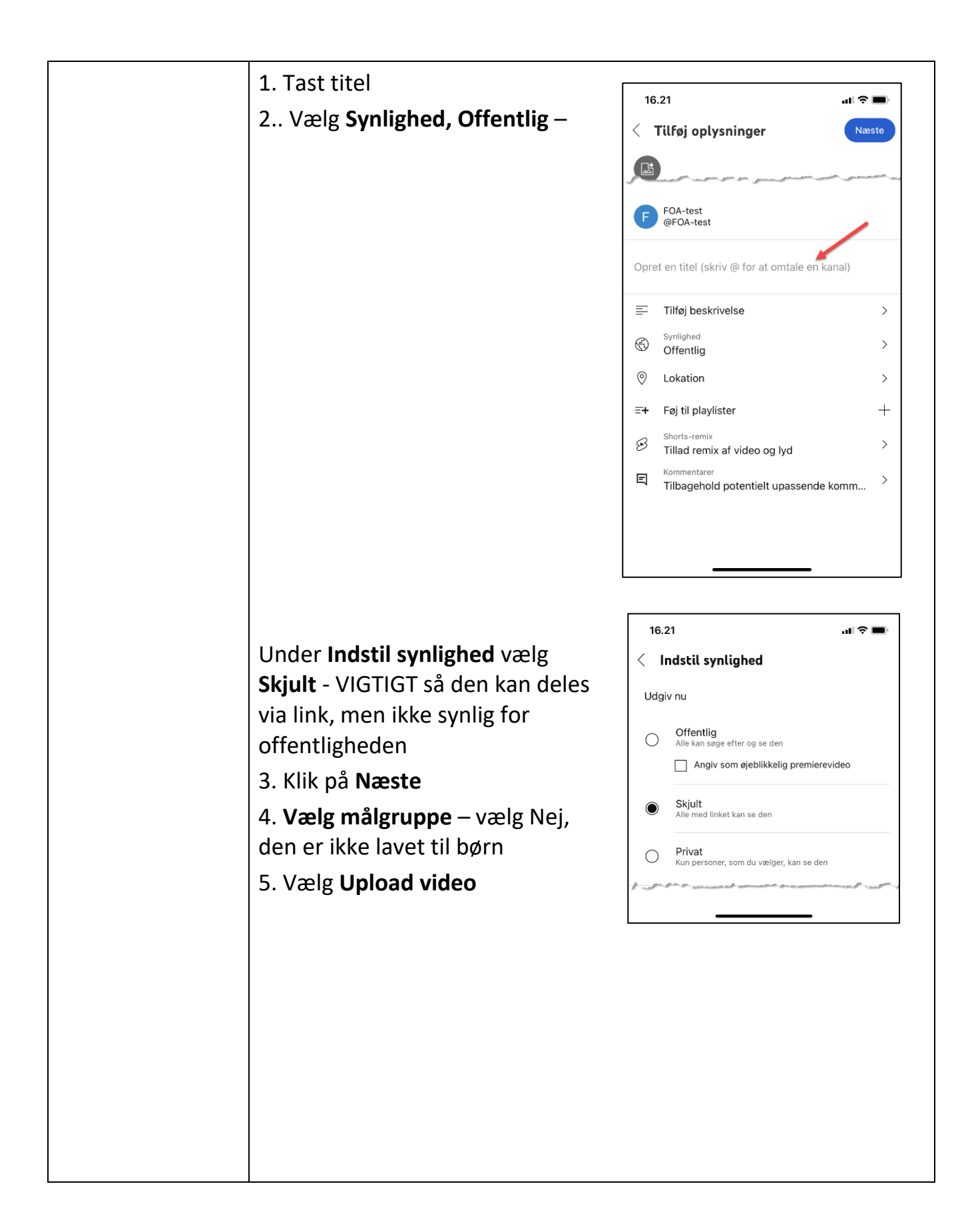

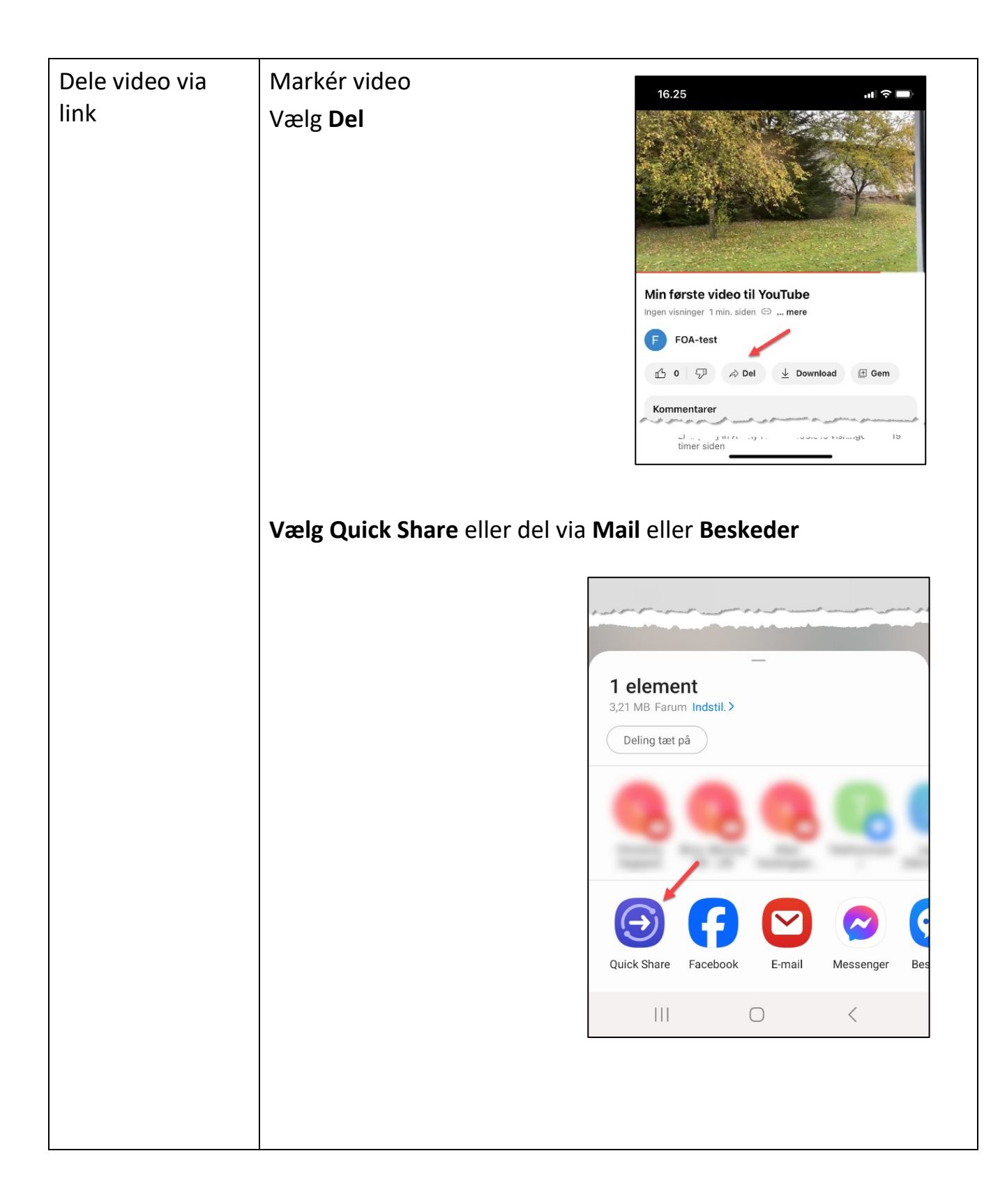